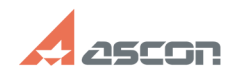

## **Мастер миграции. Особенности[..] Мастер миграции. Особенности[..]** 05/07/2024 04:58:22

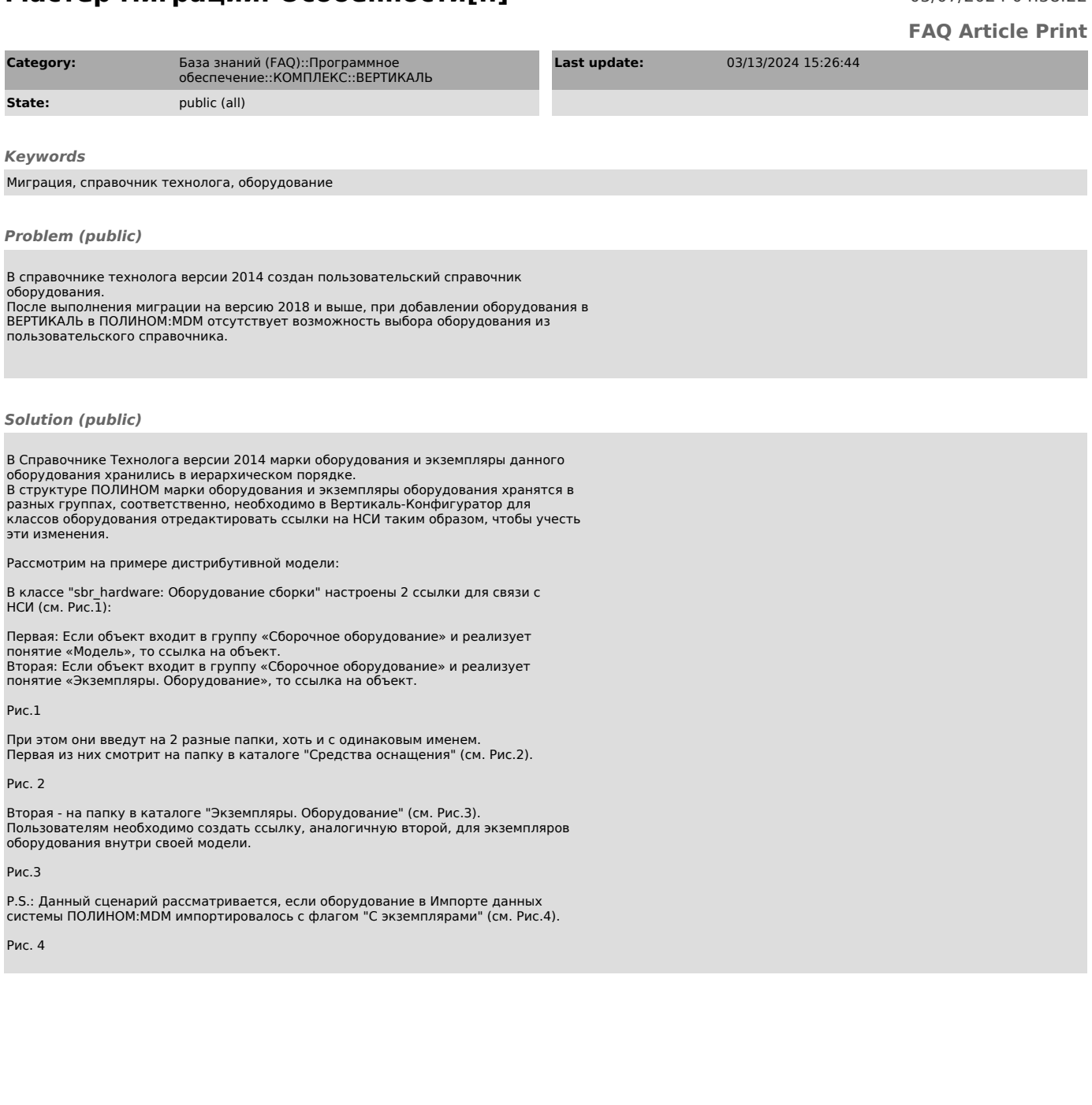